#### \$ cat welcome.c

```
#include <stdio.h>
```

```
int main(int argc, char *argv[])
{
 printf("COS 217\n");
 printf("Introduction to Programming Systems\n\n");
  printf("Fall, 2018\n");
  return 0;
}
$ gcc217 welcome.c –o welcome
$ ./welcome
COS 217
```
**Introduction to Programming Systems**

### **Fall, 2018**

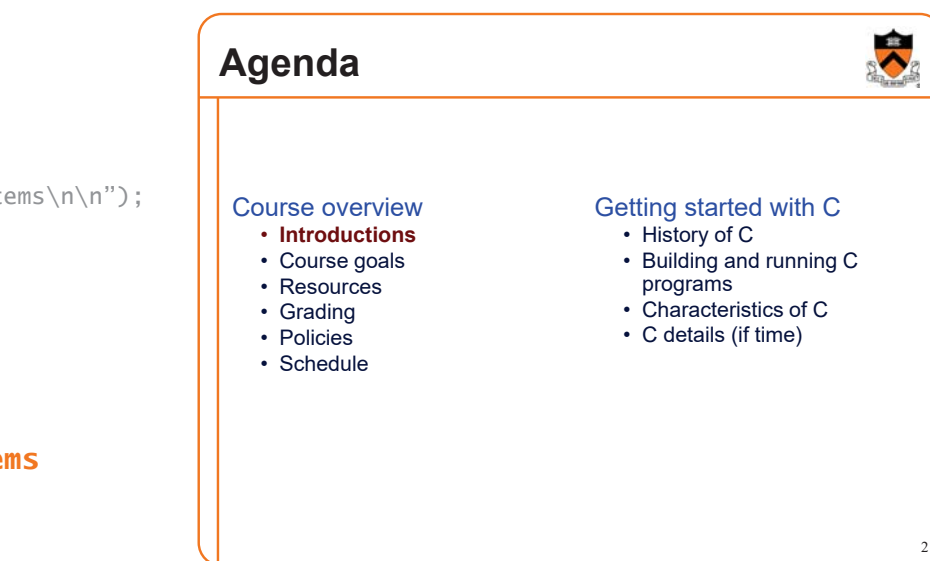

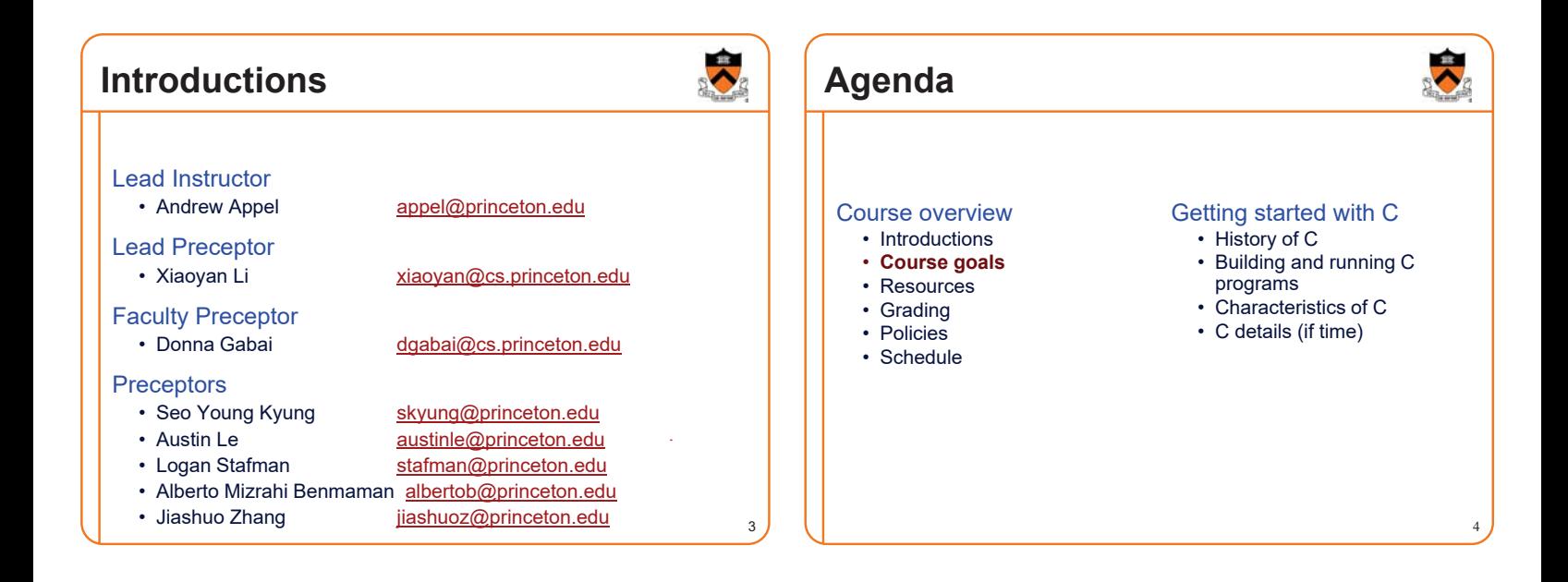

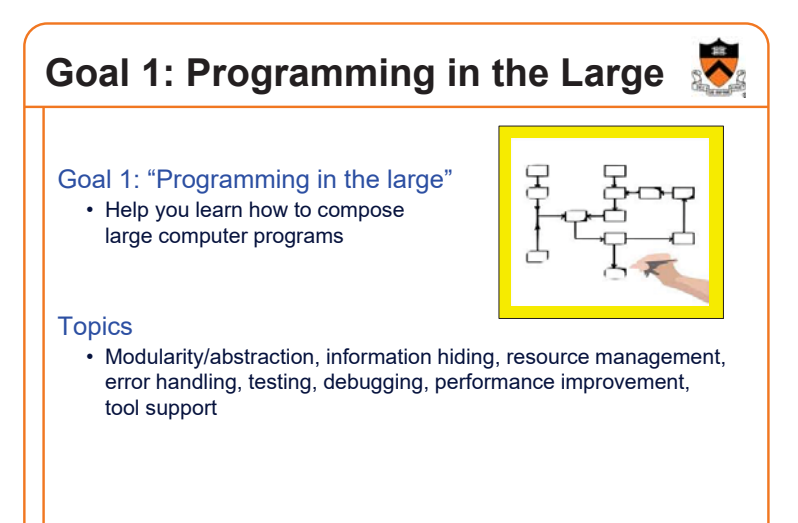

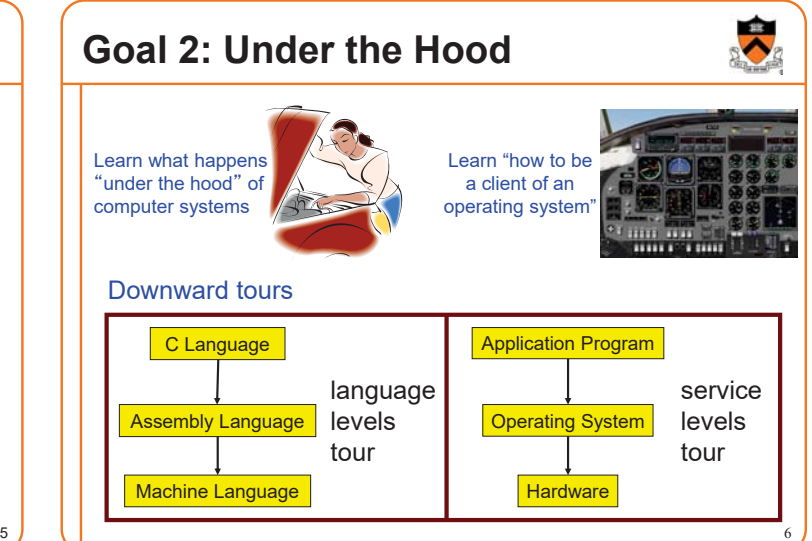

![](_page_1_Picture_0.jpeg)

• Grading • Policies

### **Goals: Summary**

![](_page_1_Picture_2.jpeg)

![](_page_1_Picture_3.jpeg)

![](_page_1_Picture_4.jpeg)

![](_page_1_Picture_5.jpeg)

or laptop, sit in the back row where you won't distract other students

 $\frac{11}{2}$  12

# Psychological<br>SCIENCE Asses

![](_page_2_Picture_1.jpeg)

#### The Pen Is Mightier Than the Keyboard Advantages of Longhand Over Laptop Note **Taking**

 $\overline{a}$ 

Pam A. Mueller1 Daniel M. Oppenheimer2

<sup>1</sup>Princeton University<br><sup>2</sup>University of California, Los Angeles

Pam A. Mueller, Princeton University, Psychology Department, Princeton, NJ 08544 E-mail: pamuelle@princeton.edu

#### **Abstract**

Taking notes on laptops rather than in longhand is increasingly common. Many researchers have suggested that laptop note taking is less effective than longhand note taking for learning. Prior studies have primarily focused on students' capacity for multitasking and distraction when using laptops. The present research suggests that even when laptops are used solely to take notes, they may still be impairing learning because their use results in shallower processing. In three studies, we found that students who took notes on laptops performed worse on conceptual questions than students who took notes longhand. We show that whereas taking more notes can be

### **E** iClicker

**Lectures**

- Please obtain one and register in Blackboard (not with iClicker – they'll charge you)
- Occasional questions in class, graded on participation (with a generous allowance for not being able to attend)

### **iClicker Question**

#### Q: Do you have an iClicker with you today?

- A. Yes
- B. No, but I've been practicing my mental electrotelekinesis and the response is being registered anyway
- C. I'm not here, but someone is iClicking for me (don't do this! it's academic fraud)

### **Precepts**

#### **Precepts**

- Describe material at the "practical" (low) level
- Support your work on assignments
- Hard copy handouts distributed during precepts
- Handouts available via course website

#### Precept etiquette

- Attend your precept attendance will be taken
- Use SCORE to move to another precept
	- Trouble  $\Rightarrow$  See Colleen Kenny (CS Bldg 210)
		- But Colleen can't move you into a full precept
- Must miss your precept?  $\Rightarrow$  inform preceptors & attend another

#### **Precepts begin next week!** (No precept this week)

### **Website**

![](_page_2_Picture_30.jpeg)

#### **Website**

- Access from http://www.cs.princeton.edu/
	- Princeton CS → Courses → Course Schedule → COS 217
	- Home page, schedule page, assignment page, policies page

![](_page_2_Picture_35.jpeg)

### **Piazza**

#### Piazza

- http://piazza.com/class#spr2018/cos217/
- Instructions provided in first precept

#### Piazza etiquette

- Study provided material before posting question
- Lecture slides, precept handouts, required readings
- Read all (recent) Piazza threads before posting question
- Don't show your code!!!
	- See course policies

![](_page_2_Picture_46.jpeg)

![](_page_2_Picture_48.jpeg)

18

16

### **Books**

#### **The Practice of Programming** (recommended)

- Kernighan & Pike
- "Programming in the large"

### **Computer Systems: A Programmer's**

- *Perspective (Third Edition)* (recommended)\*
- Bryant & O'Hallaron \*out of stock until oct 16th, a few used copies at Labyrinth,
- "Under the hood"
	- readings available in Blackboard

#### *C Programming: A Modern Approach (Second Edition)* (required)

- King
- C programming language and standard libraries

![](_page_3_Picture_12.jpeg)

19

### **Manuals**

#### Manuals (for reference only, available online)

- *Intel 64 and IA-32 Architectures Software Developer's Manual, Volumes 1-3*
- *Intel 64 and IA-32 Architectures Optimization Reference Manual*
- *Using* **as***, the GNU Assembler*

#### See also

• Linux **man** command

![](_page_3_Picture_20.jpeg)

![](_page_3_Picture_21.jpeg)

![](_page_3_Figure_22.jpeg)

### **Agenda**

![](_page_4_Picture_1.jpeg)

- Introductions
- Course goals
- Resources
- Grading
- **Policies**
- Schedule

#### Getting started with C

- History of C
- Building and running C programs
- Characteristics of C
- C details (if time)

### **Policies**

**Study the**

**web page!**

![](_page_4_Picture_14.jpeg)

![](_page_4_Picture_15.jpeg)

Especially the assignment collaboration policies

• Violations often involve **trial by Committee on Discipline**

25  $\sqrt{25}$  26

- Typical course-level penalty is **F for course**
- Typical University-level penalty is **suspension from University** for 1 academic year

### **Assignment Related Policies**

![](_page_4_Picture_21.jpeg)

27

#### Some highlights:

- You may not reveal any of your assignment solutions (products, descriptions of products, design decisions) on Piazza.
- **Getting help**: To help you compose an assignment solution you may use only authorized sources of information, may consult with other people only via the course's Piazza account or via interactions that might legitimately appear on the course's Piazza account, and must declare your sources in your readme file for the assignment.
- **Giving help**: You may help other students with assignments only via the course's Piazza account or interactions that might legitimately appear on the course's Piazza account, and you may not share your assignment solutions with anyone, ever, in any form.

#### Ask the instructor for clarifications

• Permission to deviate from policies must be obtained in writing

![](_page_4_Figure_28.jpeg)

### **Course Schedule Weeks** Lectures **Precepts** 1-2 Number Systems C (conceptual) Linux/GNU C (pragmatic) 3-6 Programming in the Large Advanced C 6 Midterm Exam **7** Midterm break! 8-13 "Under the Hood" (conceptual) "Under the Hood" (assignment how-to) Reading Period Final Exam

### Questions?

### **Agenda**

![](_page_5_Picture_1.jpeg)

31

### **The C Programming Language**

![](_page_5_Picture_3.jpeg)

32

#### Course overview

- Introductions
- Course goals
- Resources
- Grading • Policies
- Schedule

### Getting started with C • **History of C**

- Building and running C programs
- Characteristics of C
- C details (if time)

### **Who**? Dennis Ritchie **When**? ~1972 **Where**? Bell Labs **Why**? Build the Unix OS

![](_page_5_Picture_15.jpeg)

![](_page_5_Figure_16.jpeg)

#### **C vs. Java: Design Goals** 34 **C Design Goals (1975) Java Design Goals (1995)** Build the Unix OS Language of the Internet Low-level; close to HW and OS High-level; insulated from hardware and OS Good for system-level programming Good for application-level programming Support structured programming Support object-oriented programming Unsafe: don't get in the programmer's way Safe: can't step "outside the sandbox" Look like C!

![](_page_5_Figure_18.jpeg)

![](_page_6_Figure_0.jpeg)

![](_page_6_Figure_1.jpeg)

![](_page_6_Figure_2.jpeg)

![](_page_6_Picture_258.jpeg)

![](_page_7_Picture_310.jpeg)

### **iClicker Question**

Q: Which corresponds to the C programming language?

![](_page_7_Picture_3.jpeg)

![](_page_7_Figure_4.jpeg)

![](_page_7_Picture_5.jpeg)

![](_page_7_Picture_311.jpeg)

### **Java vs. C: Details**

![](_page_8_Picture_549.jpeg)

## **Java vs. C: Details**

S

![](_page_8_Picture_550.jpeg)

50

![](_page_8_Picture_551.jpeg)

![](_page_8_Picture_552.jpeg)

![](_page_8_Picture_553.jpeg)

![](_page_8_Picture_554.jpeg)

### **Summary**

#### Course overview

- Introductions
- Course goals
	- Goal 1: Learn "programming in the large"
	- Goal 2: Look "under the hood" and learn low-level programming
	- Use of C and Linux supports both goals
- Resources
	- Lectures, precepts, programming environment, Piazza, textbooks
	- Course website: access via http://www.cs.princeton.edu
- Grading
- Policies
- Schedule

### Getting started with C

• History of C

**Summary**

- Building and running C programs
- Characteristics of C
- Details of C
	- Java and C are similar
	- Knowing Java gives you a head start at learning C

56

**Getting Started**

![](_page_9_Picture_22.jpeg)

55

Check out course website **soon**

- **Study** 䇾**Policies**䇿 **page**
- First assignment is available

Establish a reasonable computing environment **soon**

• Instructions given in first precept

![](_page_9_Picture_28.jpeg)